MicrosoftR Word 2000 Word

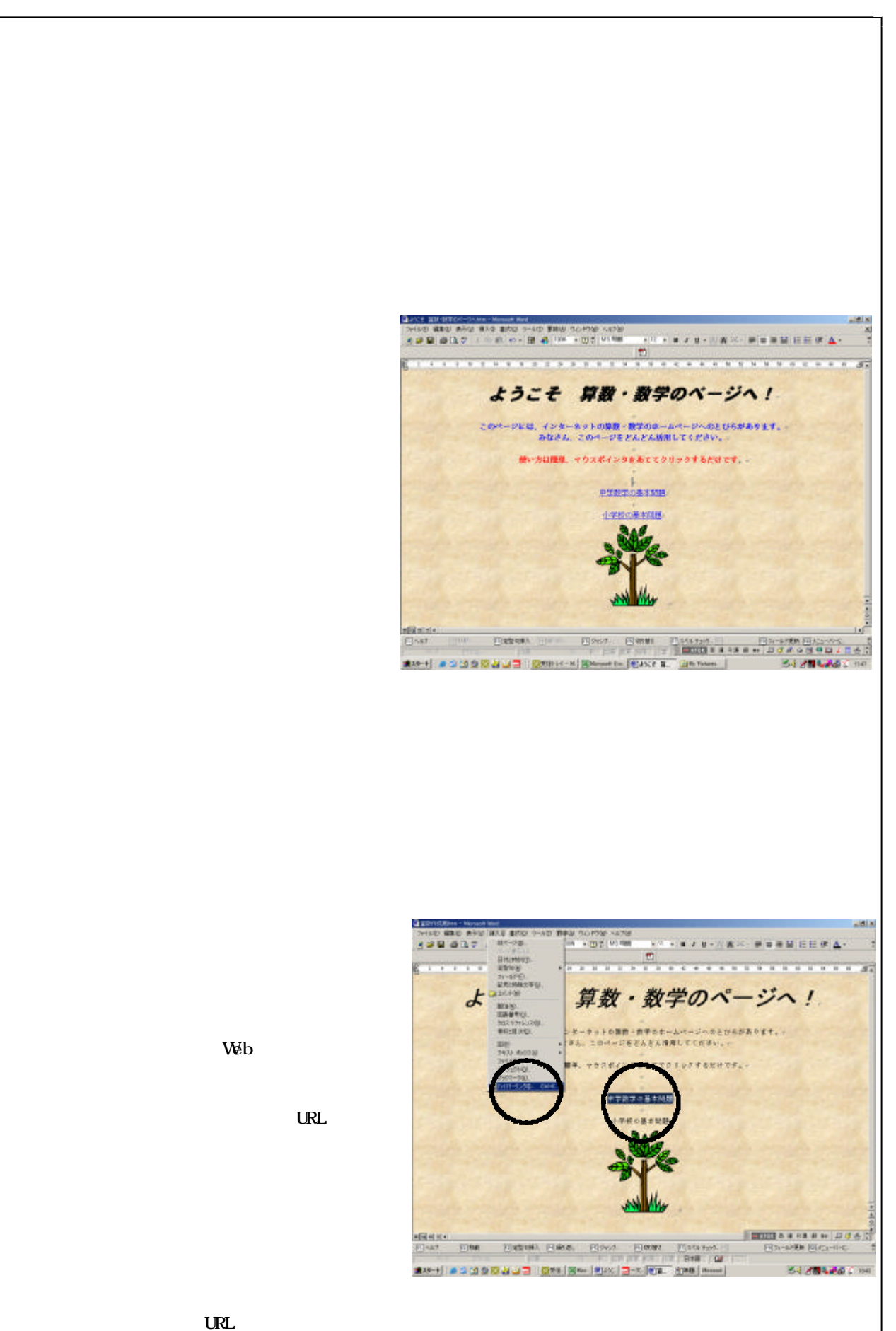

 $-60-$ 

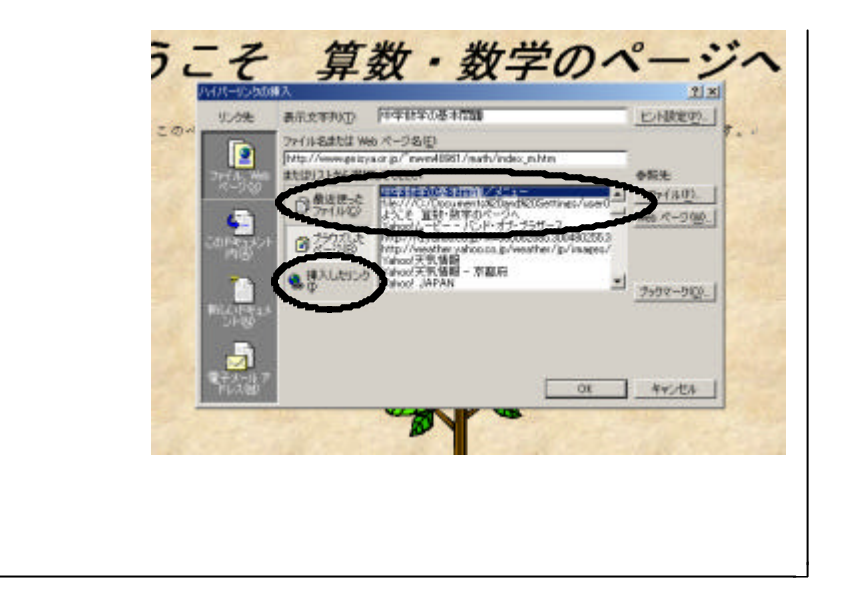

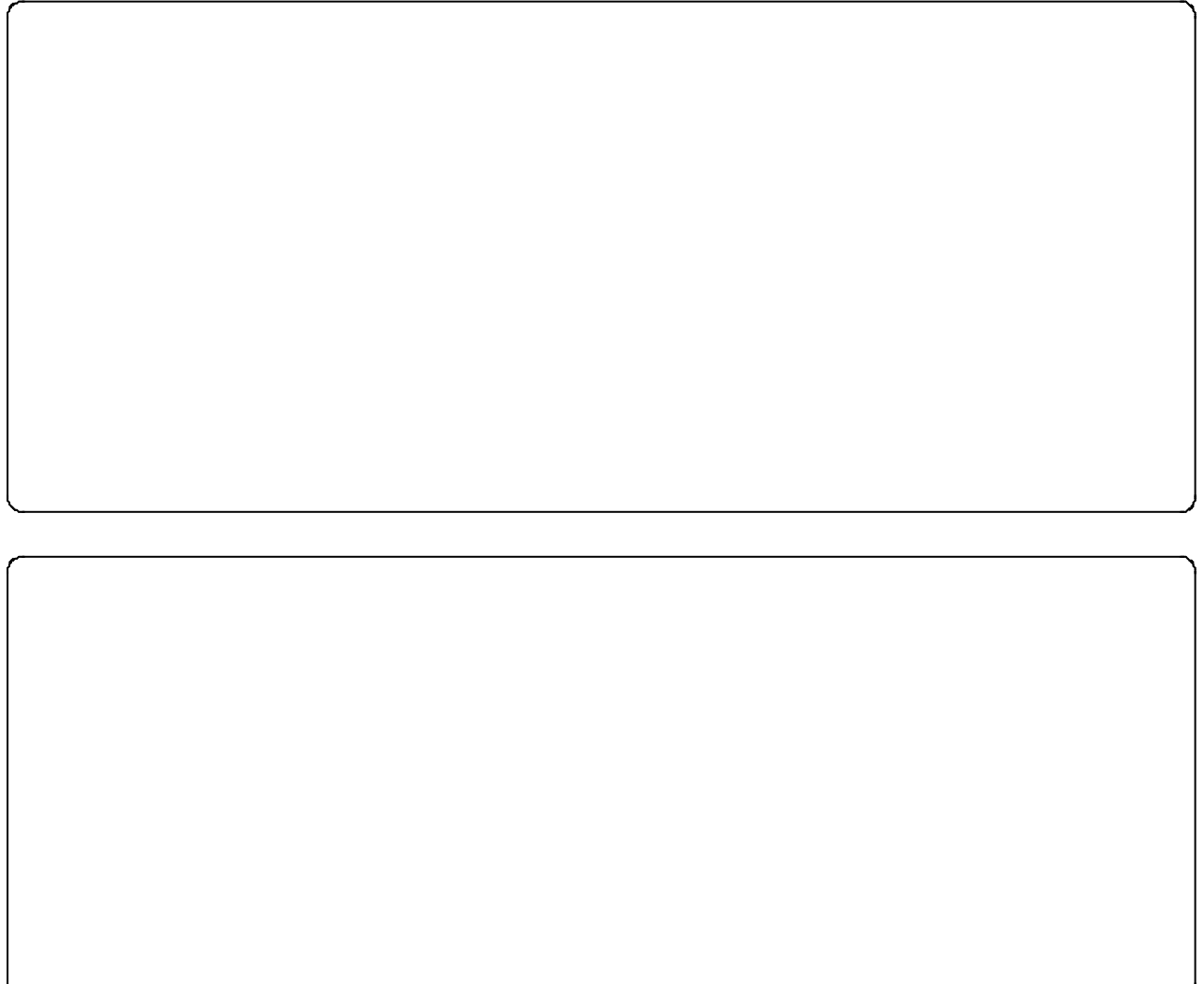

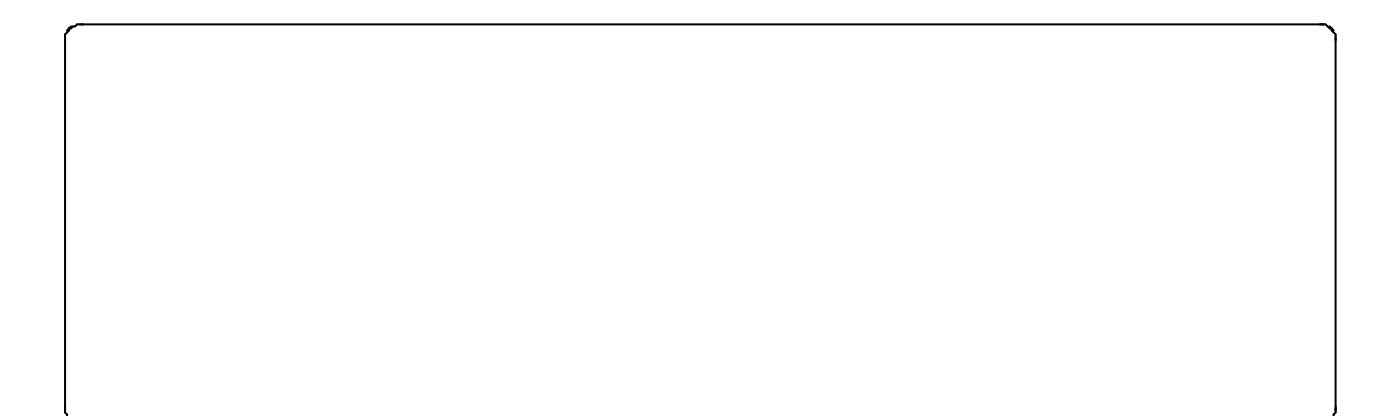

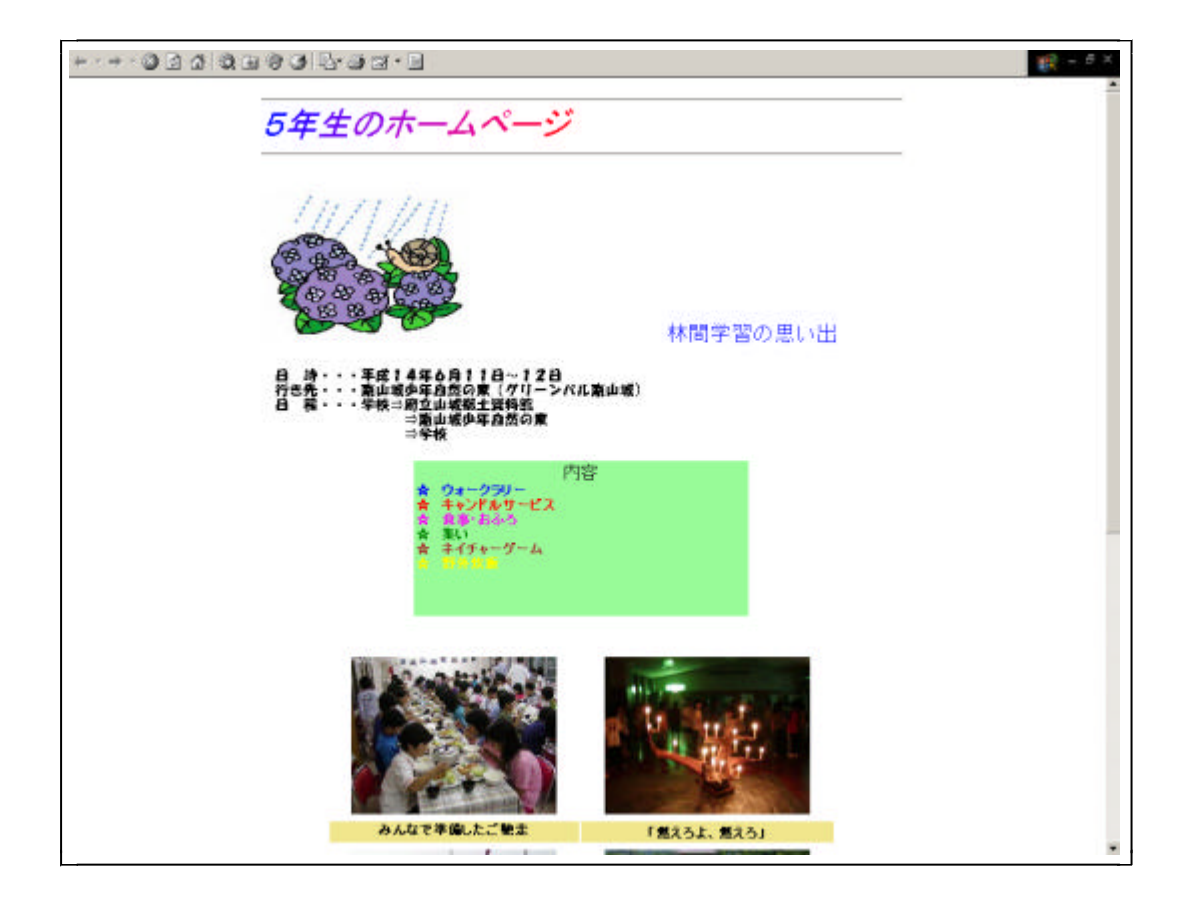

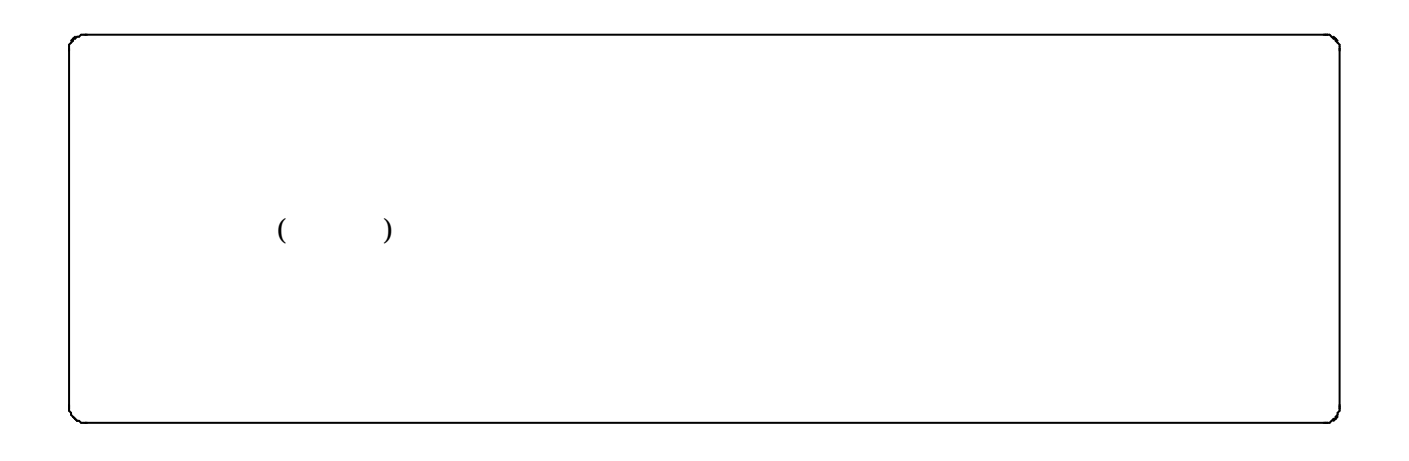

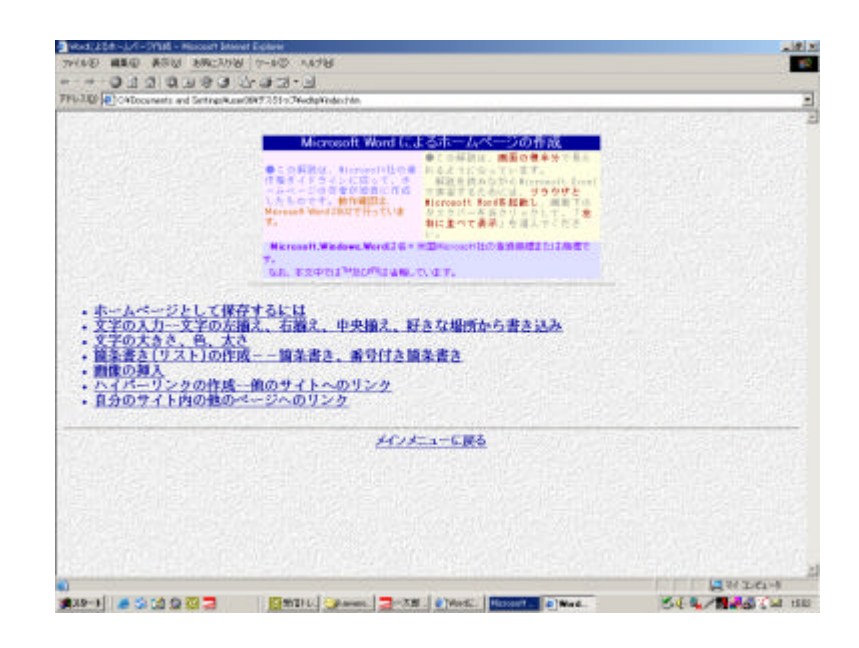

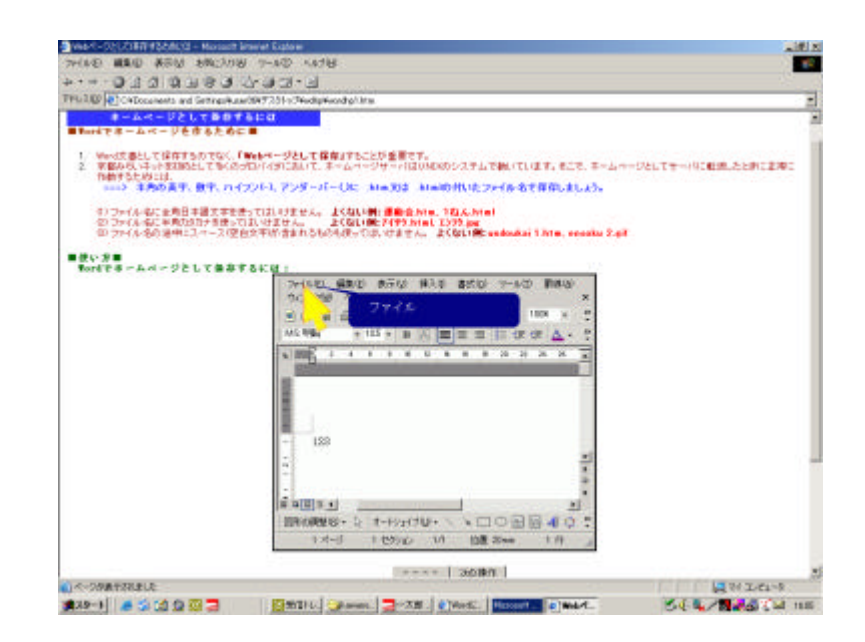

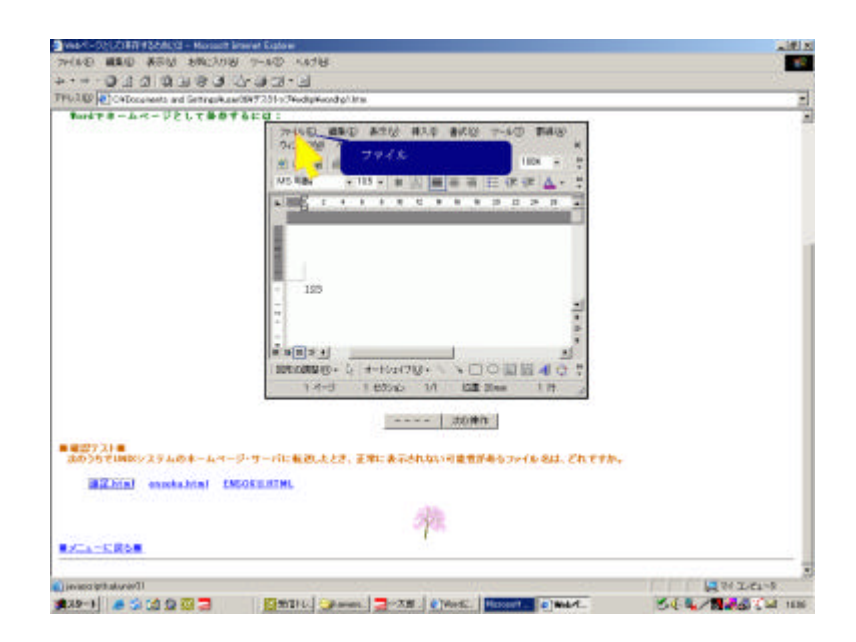

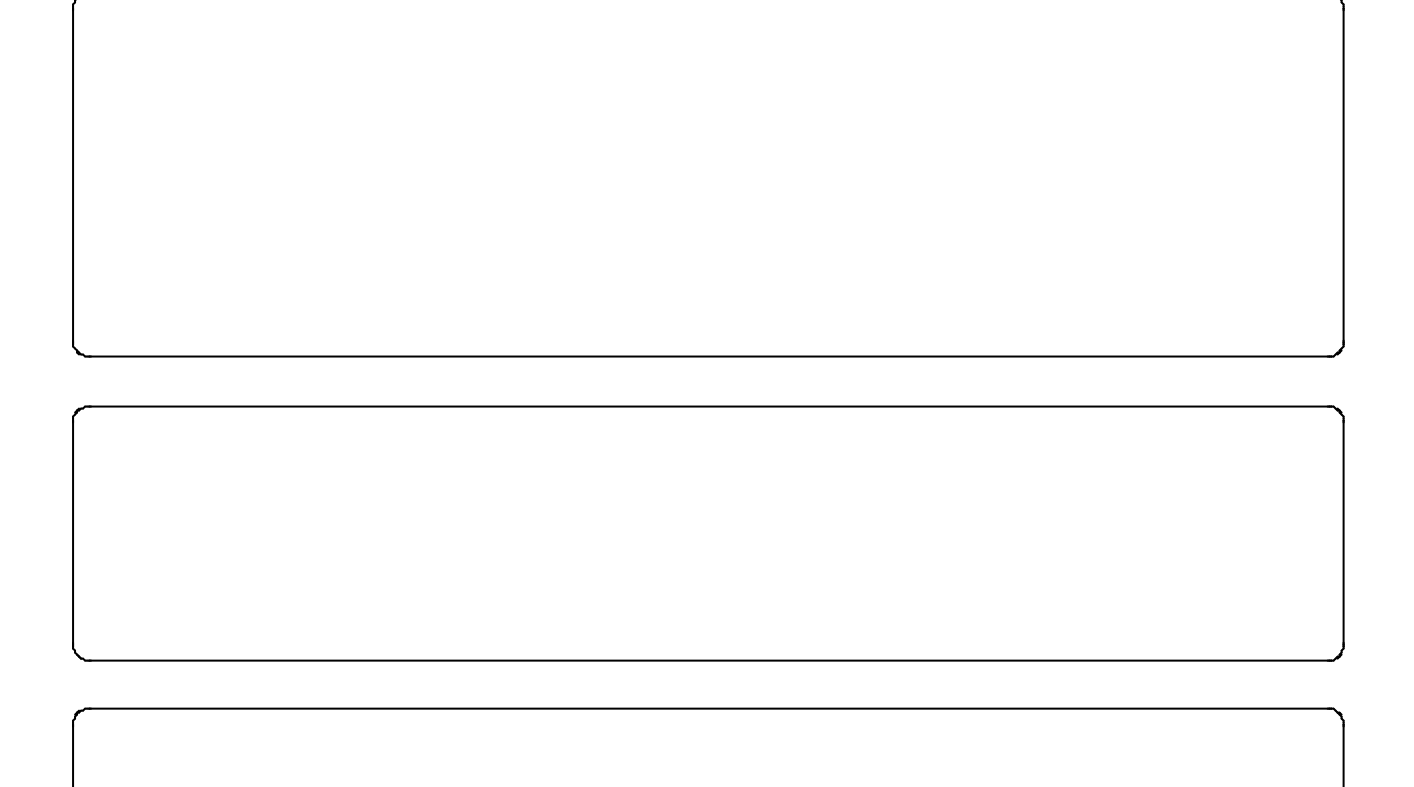